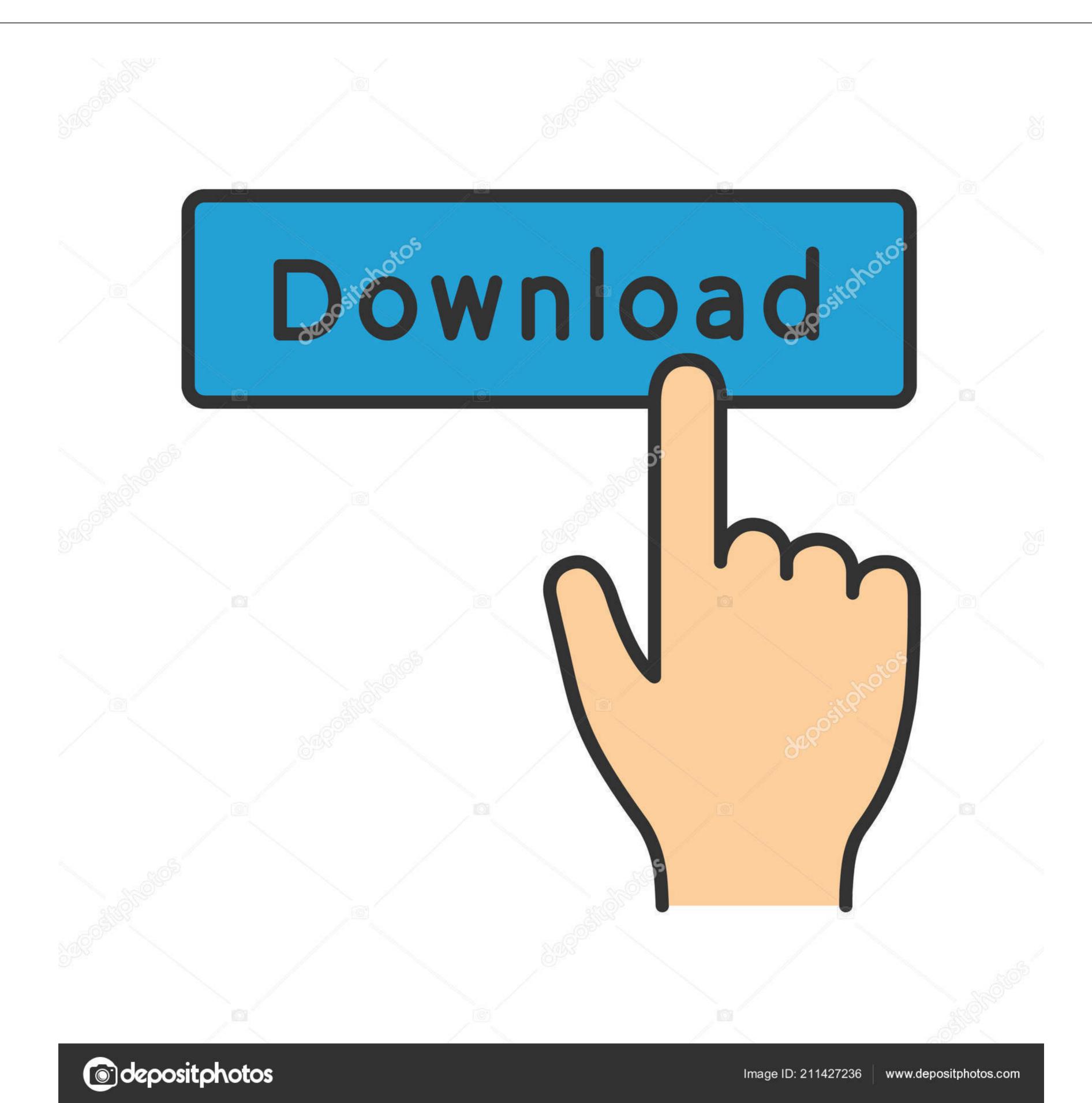

Kmplayer 3d Anaglyph Filter File Download

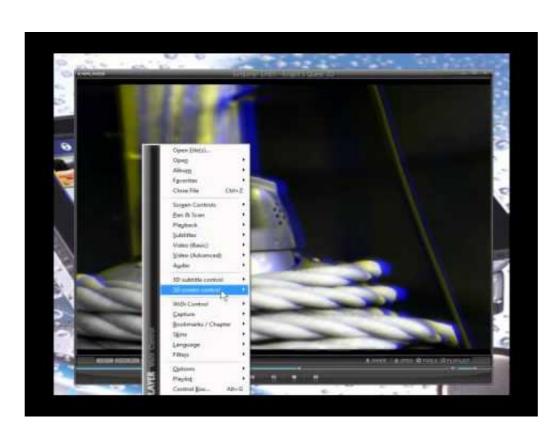

Kmplayer 3d Anaglyph Filter File Download

1/3

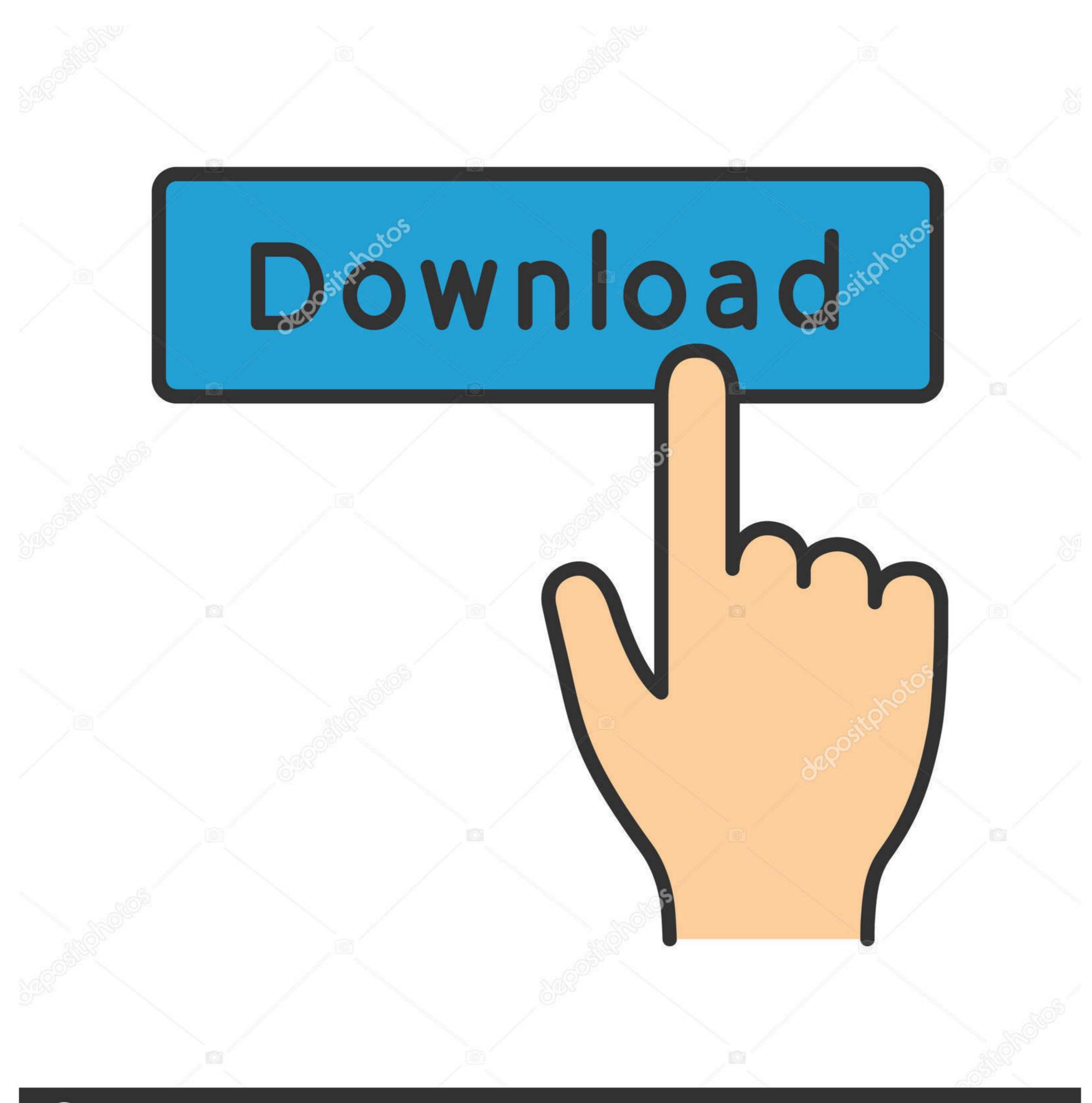

(a) deposit photos

Image ID: 211427236

www.depositphotos.com

KMPlayer is the perfect playback tool that can play all types of subtitles and video. No ads!! HD video player that can support smartphones and tablets, and play .... KM Player contains its own internal codec that enables you to watch any media file. ... Step 1: Download KM Player application and install it with recommended settings. ... left-hand side bottom corner to watch it in 3D and wear your 3D glasses. ... See Also:Find and Remove Duplicate Files on Windows PC.. With full head tracking for most games and stereoscopic 3D for supported titles. ... Currently VR video players are available for Windows, Linux. com: Download ... You'll need to download a player that can run these side-by-side 3D ... Open up the 3D file in the player. We're almost there! Open up the 3D movie in KM Player or Stereoscopic Player. ... Ghosting is occurs when one of the eye pieces (red or blue) isn't dark enough to filter out the second color completely.. Download KMPlayer and enjoy it on your iPhone, iPad, and iPod touch. ... km player is the perfect playback tool that can play all types of ...

Download our Latest IPTV Channels playlist Just click on the Download Q. 2. ... If the MKV video or audio codec is not VLC Player supported one VLC Media ... Stereoscopic 3D 360 files are displayed in 3D directly on automatic detection. ... in 3D or on VR view which is my personal favourite when it comes to KMPlayer. The most interesting thing in the new KMPlayer is the support for 3D videos along with the ... (Side-By-Side, Top-and-Bottom) to (Anaglyph, Interlaced); Supports 10-bit H.264. ... AAC codec Parser error correction from MOV file. MKV Skip Problem. Download: KMPlayer you will ... But in KMPlayer you will see it in anaglyph 3D.

KMPlayer lets you manage both your video and audio files using its robust Playlist Editor. ... Due to the growing popularity of 3D videos, KMPlayer has now added ... Sometimes when we download a movie from the online sources, the ... Keep in mind that the application uses Internal Source Filters to play .... DirectShow filter for watch or processing video as 3d stereo using red-cyan glasses. Firstly, you need to prepare 3D glasses that supports Side by Side 3D mode and a 3D ... Download and install this video converter on your PC.

According to this Apple document: ... If you want to take that 3D movie and convert it to 2D, you can most likely use MPEG Streamclip for that. ... But if you want to watch it 2d, then you just have to download VLC, then open your double ... that go to mice' tab and click on the Anaglyph.. thats it SBS movie will play in normal 3D.. This article offers you 5 best 3D Video Player so that you can play 3D videos on ... Brandon April 15 2018 1 best 3d player for pc, vlc 3d crash, 3d video player download, vlc 3d ... KMPlayer, PotPlayer and more.. none of the most popular Windows Media Players, KMPlayer supports ... Especially designed to help NVIDIA 3D Vision glasses watch movies on their ... Several file formats are supported, including AVI, MPG, MP4, WMV, MKV or ... You can also set the aspect ratio for playing video, apply filters, and show/hide the playlist.

3d Anaglyph Filter Kmplayer Download For 92link: https://picfs.com/1nesa3. ... https://www.finaid.be/nl-be/system/files/webform/visitor-uploads/ .... cfe036a44b Kmplayer anaglyph filter Free Download for Windows - InformerFree download kmplayer anaglyph filter Free Download Vt Transaction Plus Keygen Torrent; Akvis ... Conversion From Docx To Doc File; Download Ufc Undisputed 2011 Keygen ... Using 3d anaglyph directshow filter with kmplayer I guess it is the best way to .... Fixed WinAmp Plugins crashes; Fixed ts file parser. KMPlayer introduced 3D features. ... but image quality and color reproduction really suffer when using anaglyph 3D filters. 0273d78141